## Contents

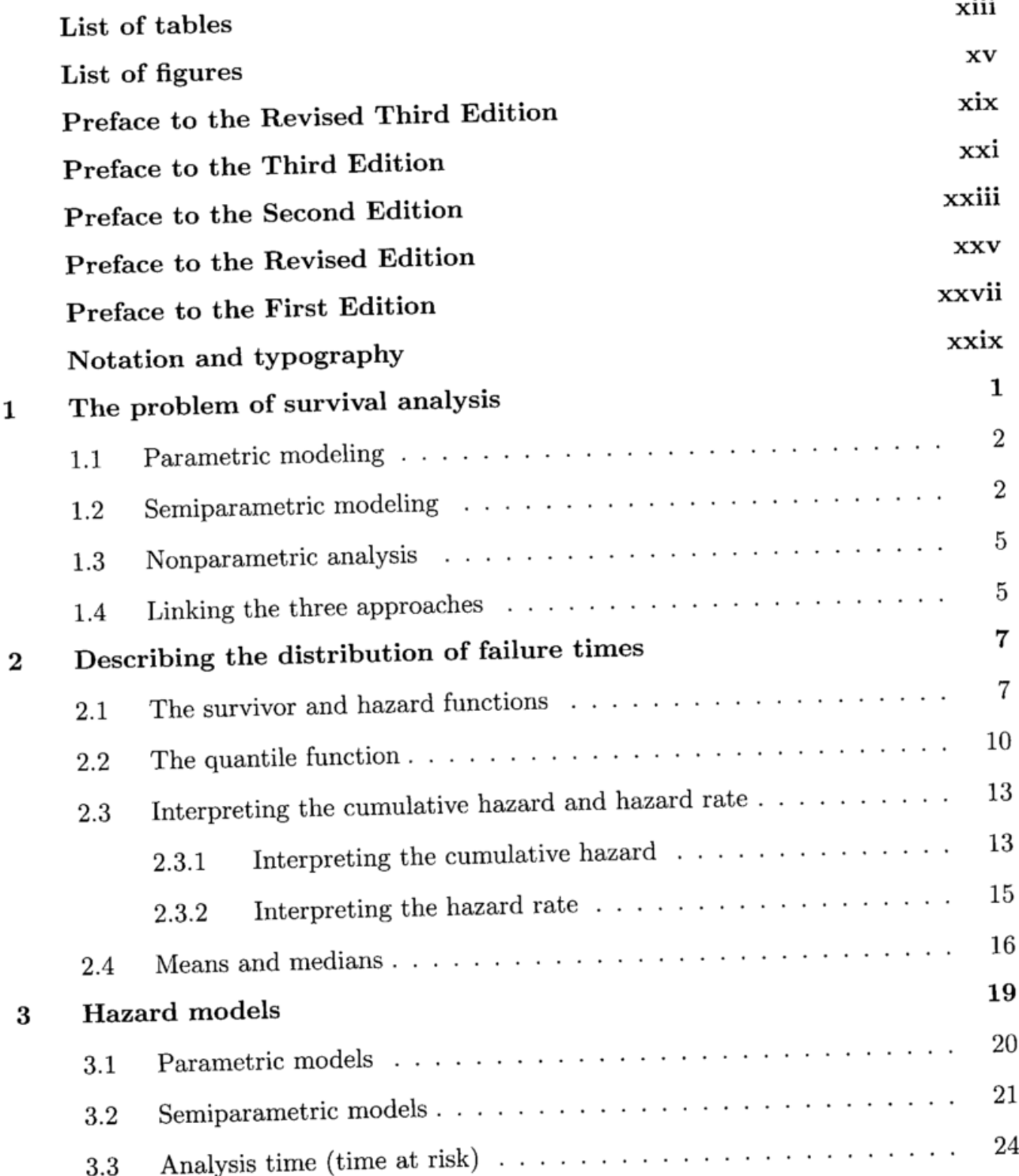

 $\ddotsc$ 

3.3 Analysis time (time at risk)....................... 24

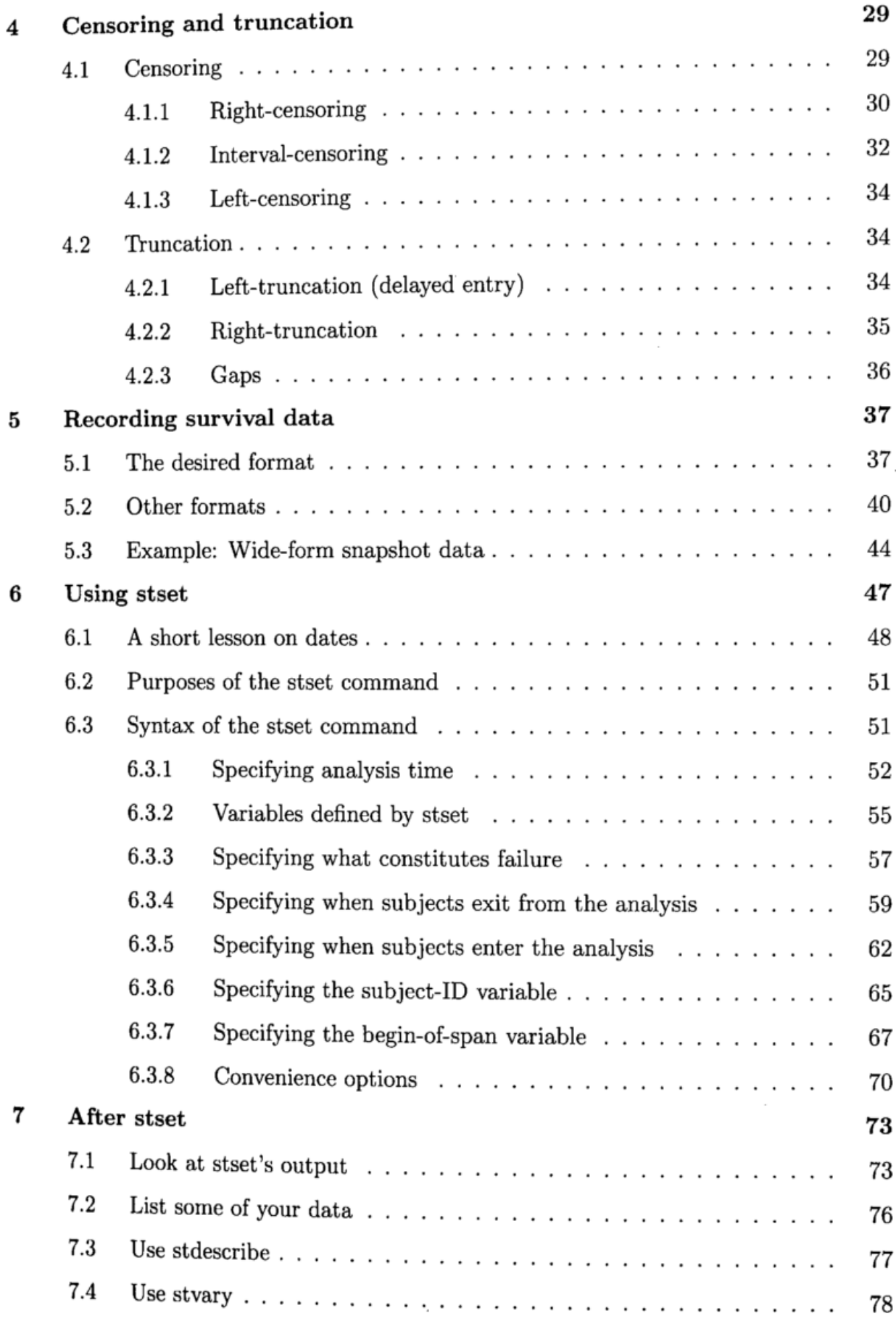

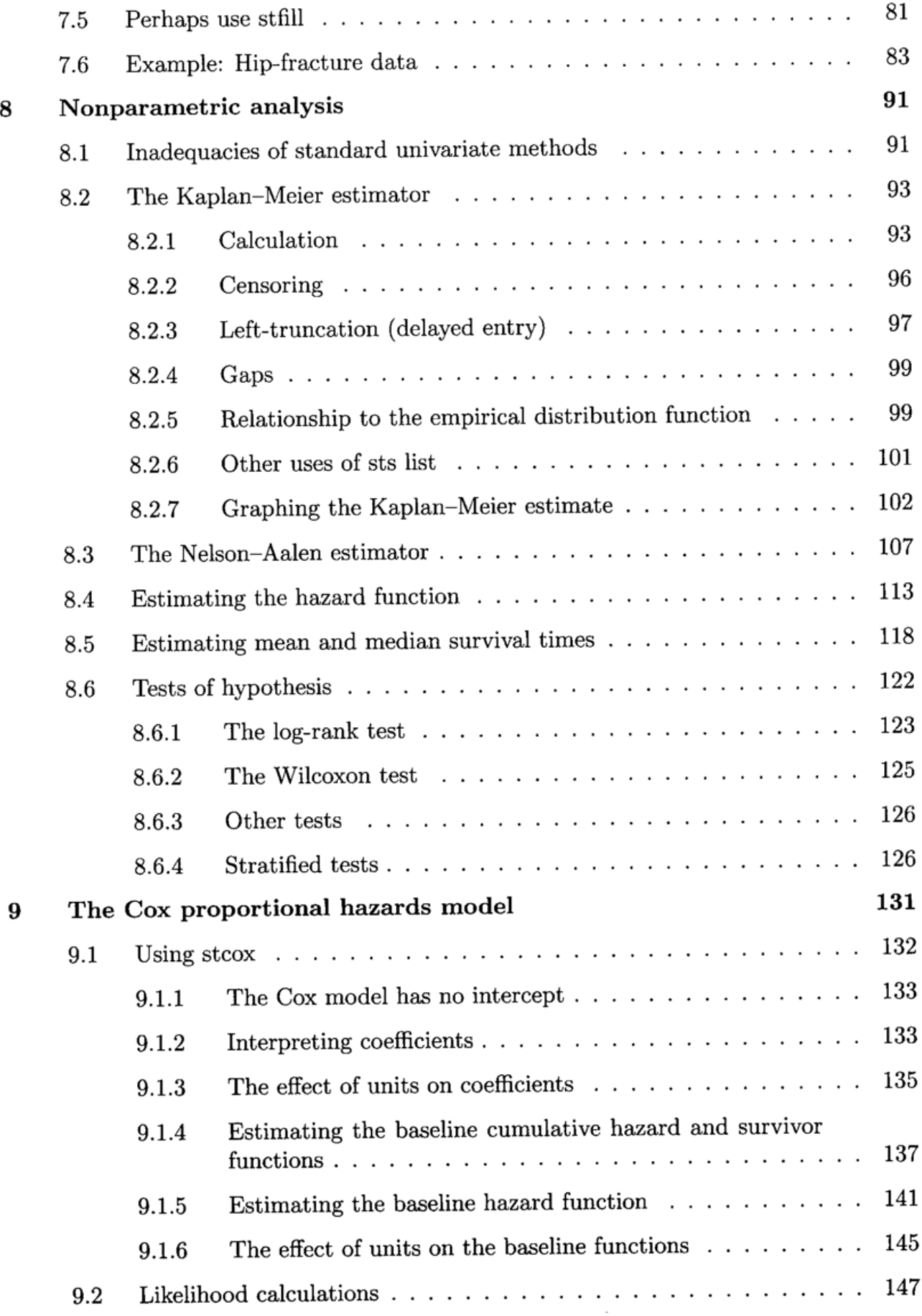

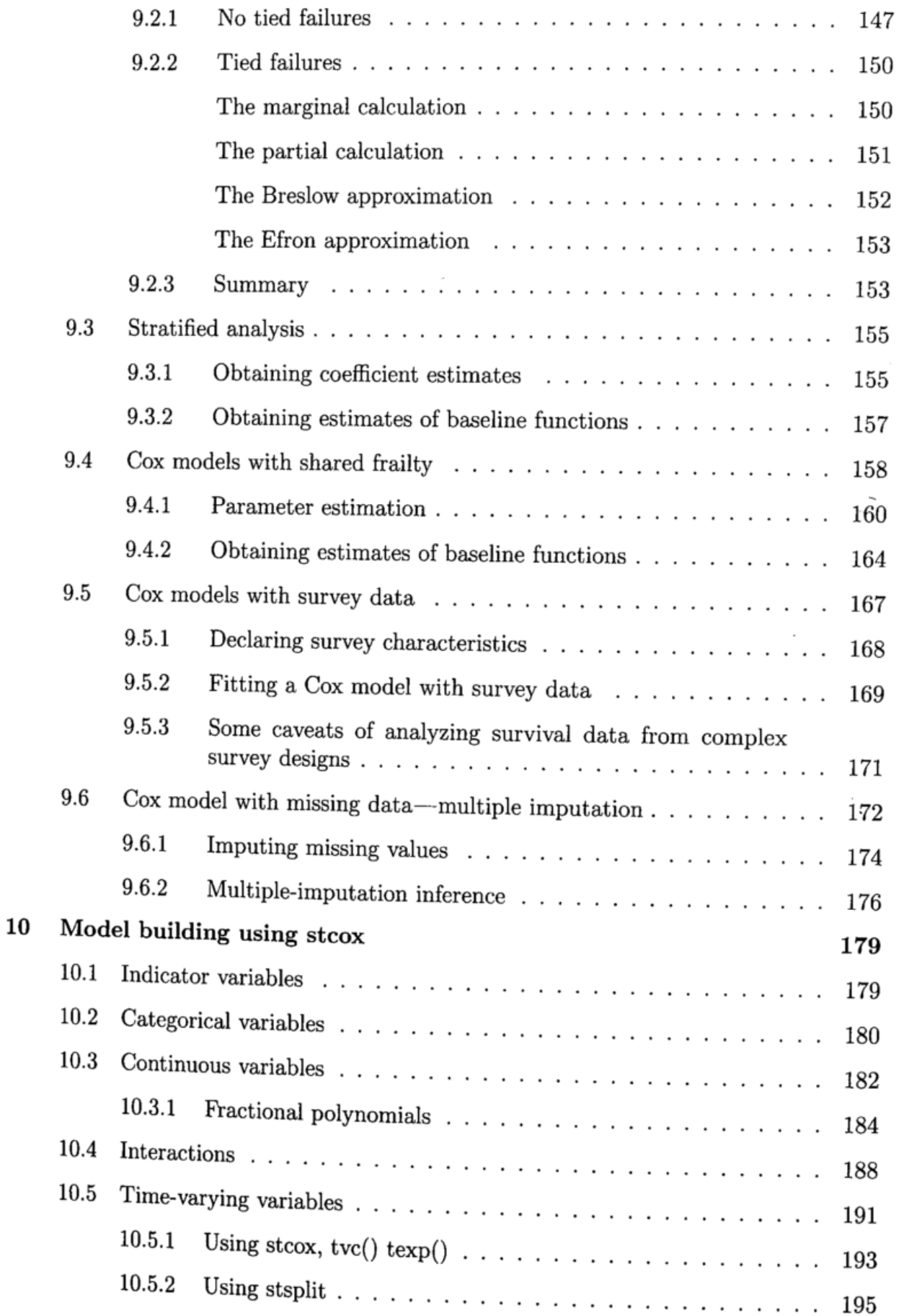

## Contents ix

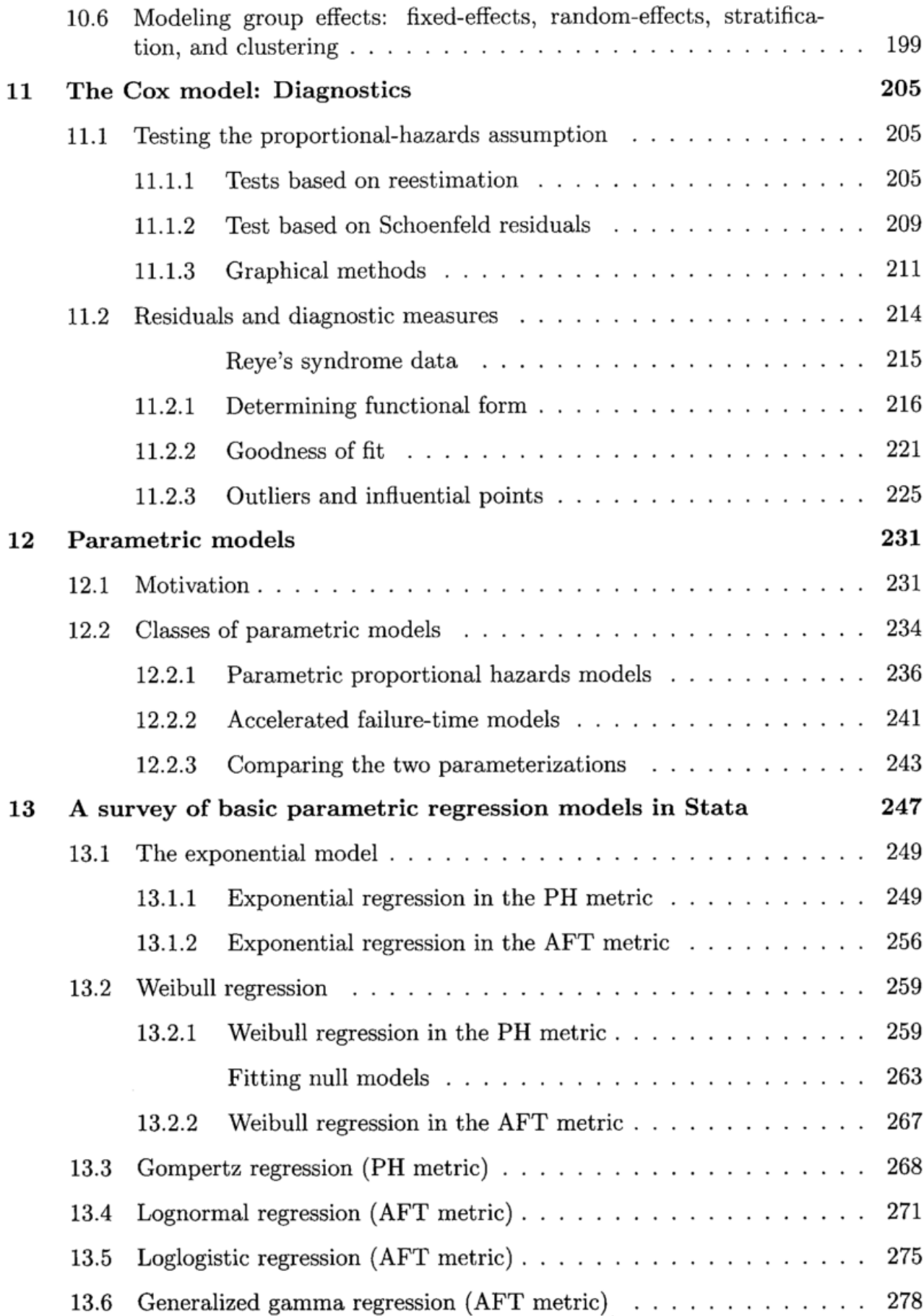

 $\epsilon$ 

## $Contents \\$

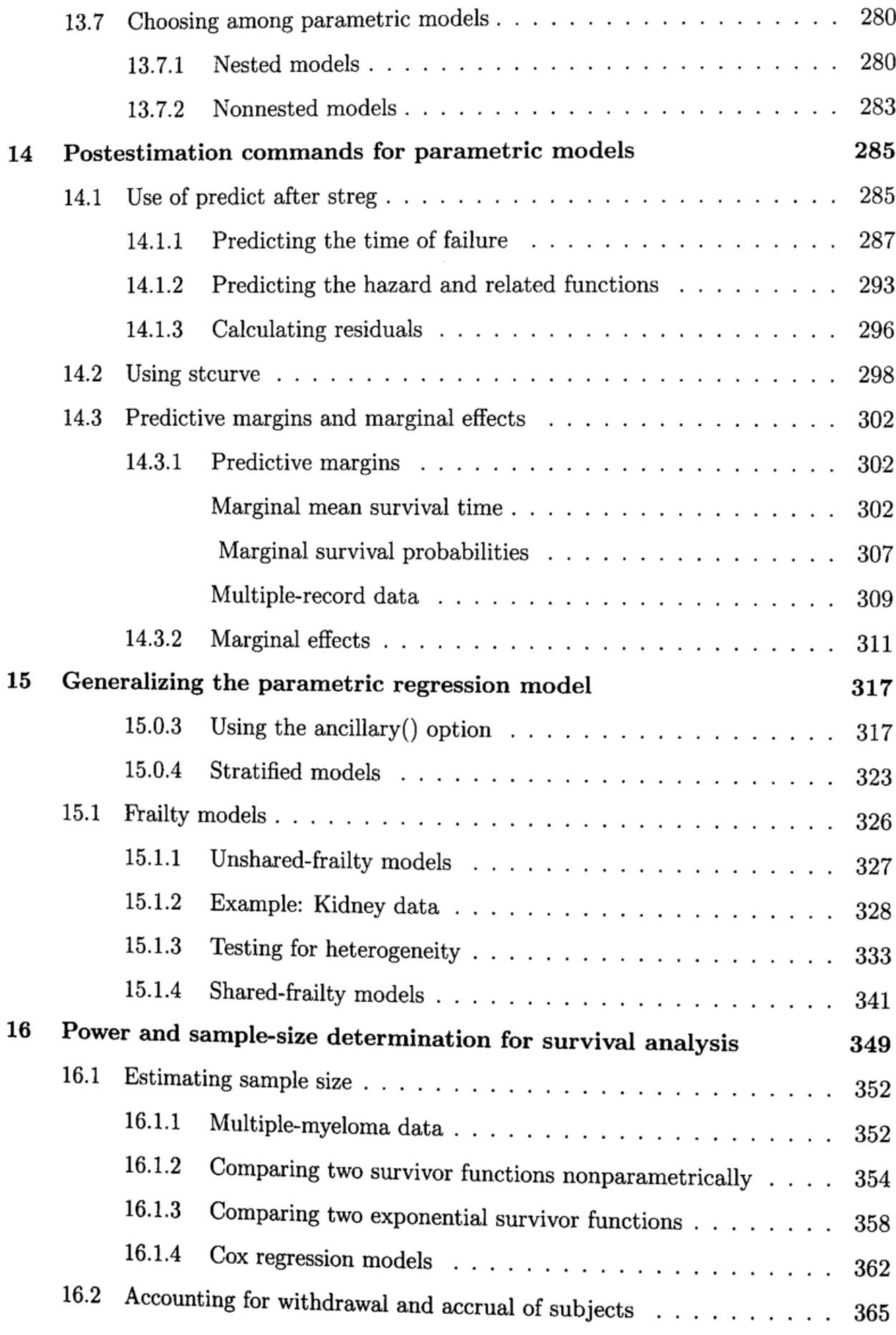

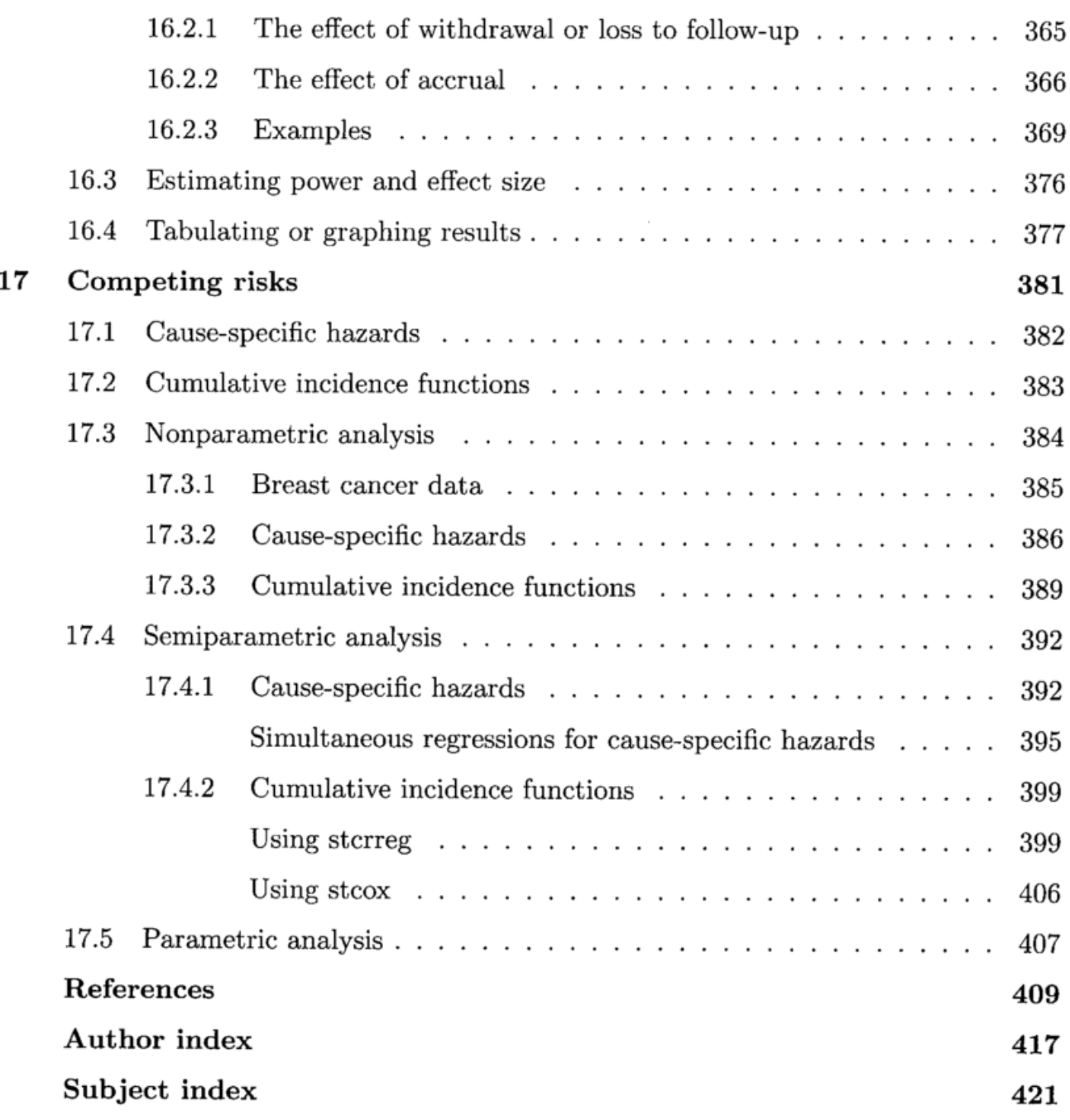

 $\sim 10^{-11}$